## Параллельное программирование

Калишенко Е.Л. ПОМИ 2014

1

### Мотивация

- Генетика и протеомика
- Климатология
- Физика высоких энергий
- Астрономия, банковские транзации...

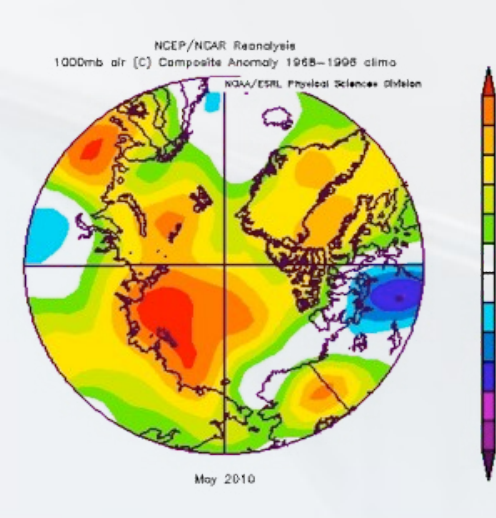

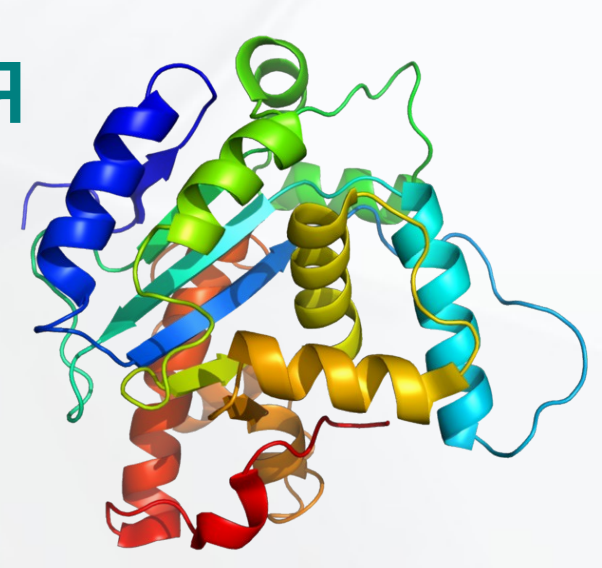

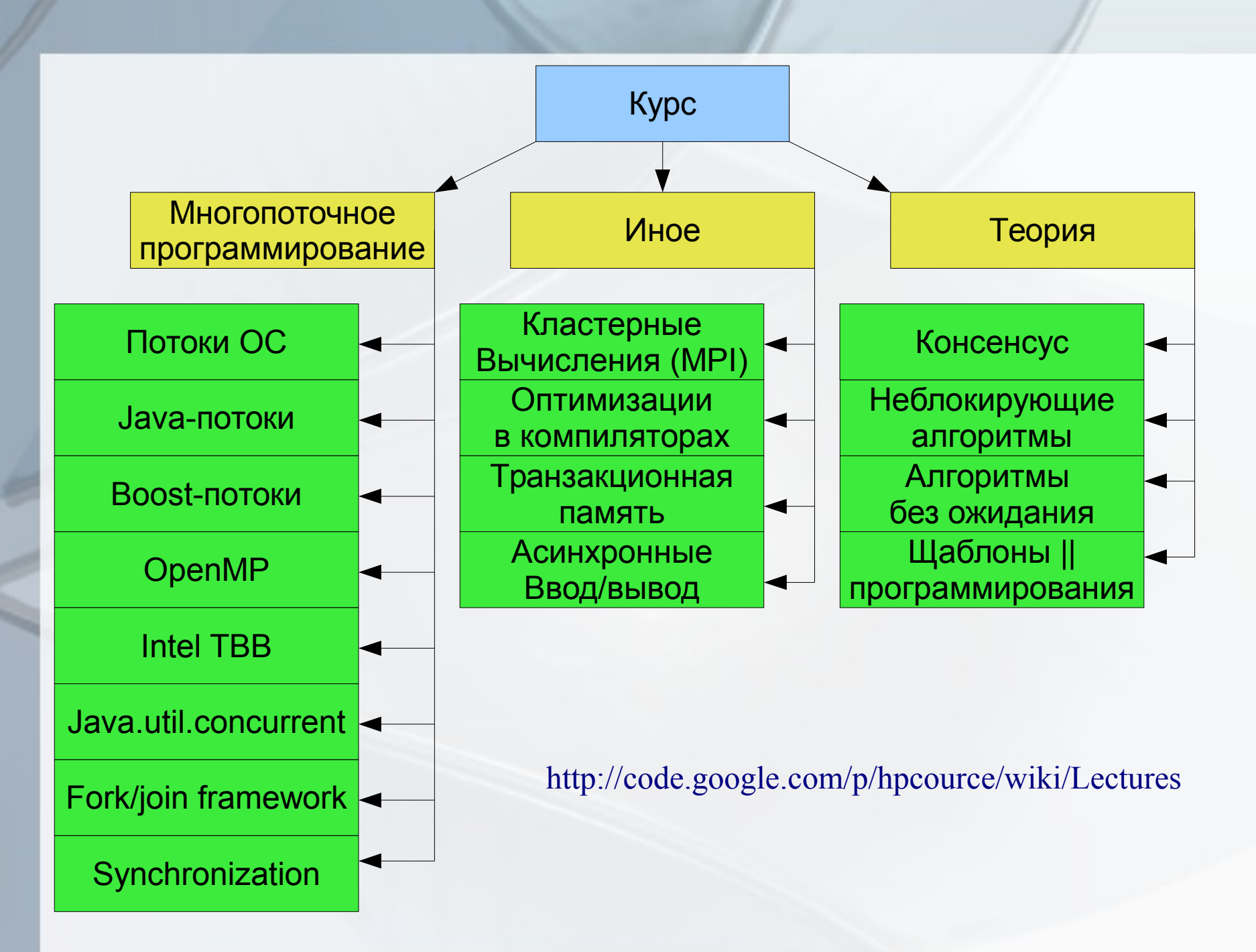

<sup>3</sup>

# SSE (Streaming SIMD Extensions)

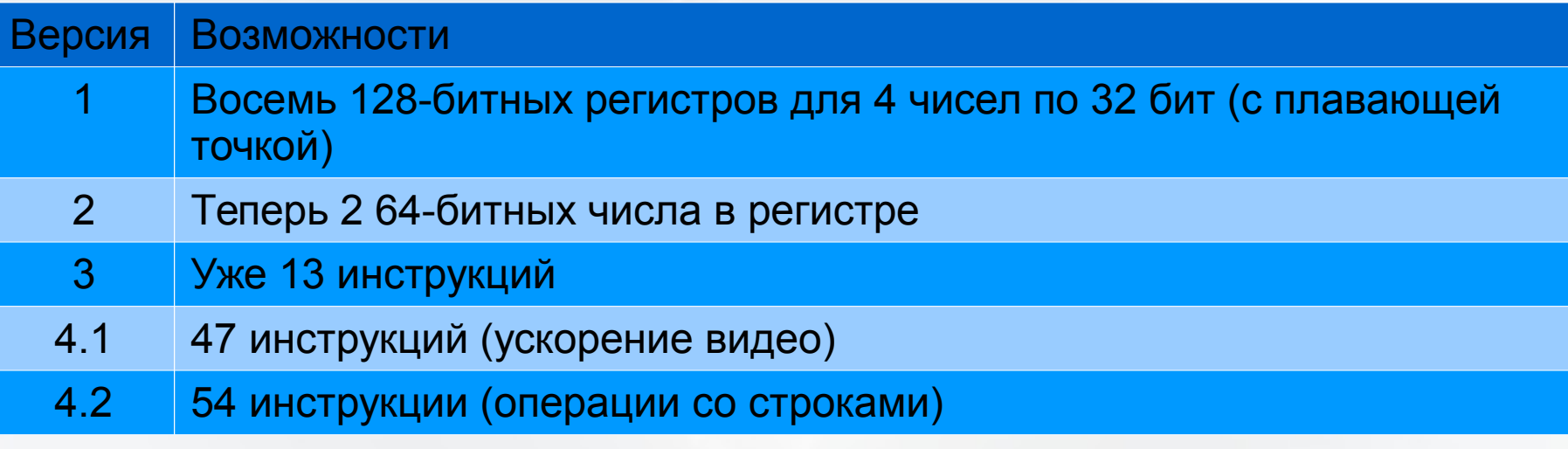

```
float a[4] = \{ 300.0, 4.0, 4.0, 12.0 \};float b[4] = \{ 1.5, 2.5, 3.5, 4.5 \};
```

```
asm \{
```

```
4
 movups a, xmm0 ; // выгрузить результаты из регистра xmm0 по адресам a
  movups xmm0, a ; // поместить из а в регистр xmm0
   movups xmm1, b ; // поместить из b в регистр xmm1
   mulps xmm0, xmm1 ; // перемножить пакеты плавающих точек
};
```
## Закон Амдала

- а доля последовательного кода
- р число процессоров

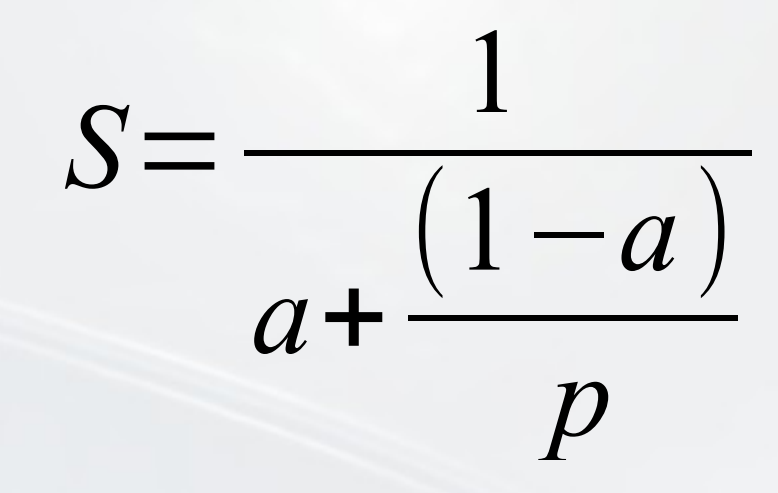

### Процессы и потоки

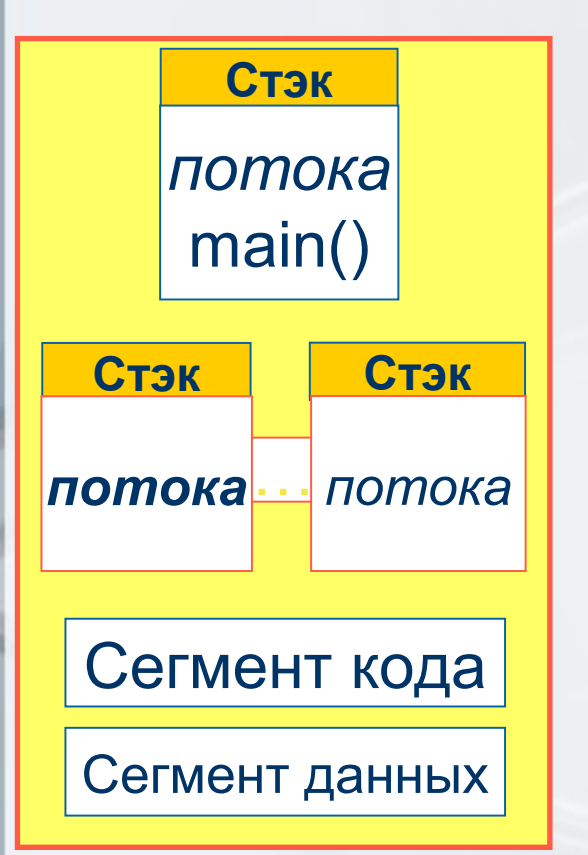

- В начале выполнения процесс  $-1$  поток
- Потоки могут создавать новые в пределах одного процесса
- Все потоки имеют общие сегменты кода и данных
- Каждый поток имеет свой стек выполнения
- *Единица планирования ОС поток*

## Потоки ОС

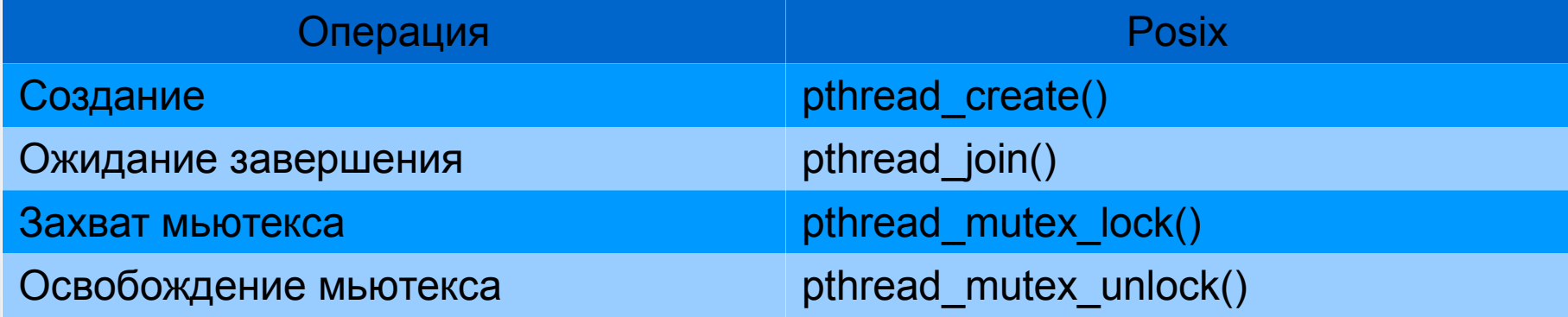

int pthread\_create(pthread\_t \*thread, const pthread\_attr\_t \*attr, void \*(\*start\_routine)(void\*), void \*arg);

## Java

- Наследование от Thread
- Реализация Runnable
- Остальное привычно: start(), join()

public class IntegrateRunnable implements Runnable {

```
public IntegrateTask task;
```

```
@Override
public void run() {
        task.res = 0;for (double x = task, from; x < task, to - 1E-13*task. to; x \leftarrow task.setep) {
        task.res += task.f(x) * task.step;
```
## Boost

*Обёртка над потоками ОС (Posix или Win threads)* boost::thread\_group th\_group;

```
for(...i)
```
{

 boost::thread\* th = new boost::thread(boost::bind(&Класс::<функция>, this, i));

```
 th_group.add_thread(th);
```

```
}
th group.join all();
```
## OpenMP

- Стандарт интерфейса для многопоточного программирования над общей памятью
- Набор средств для языков C/C++ и Fortran:
	- $-$ Директивы компилятора (#pragma omp...)
	- $-$  Библиотечные подпрограммы (get num threads())
	- Переменные окружения (OMP NUM THREADS)

## Пример OpenMP

```
#include <stdio.h>
#include <omp.h>
int main()
{ 
  int i;
  #pragma omp parallel
  {
    #pragma omp for
    for (i=0;i<1000;i++)printf("%d ",i);
  }
  return 0;
}
```
## **Intel TBB**

#### Параллельные алгоритмы

parallel for(range) parallel reduce parallel for each(begin, end) parallel do parallel invoke pipeline / parallel\_pipeline parallel sort parallel scan

#### Планировщик задач

task\_group; task\_structured\_group task group context; task:: enqueue task scheduler init; task scheduler observer

<u>Прочее</u>

tick\_count

<u>Потоки</u> std::thread

#### Многопоточные контейнеры

concurrent hash map concurrent unordered map concurrent queue concurrent bounded queue concurrent vector

**TLS контейнеры** enumerable thread specific combinable

Примитивы синхронизации atomic; mutex; recursive\_mutex; spin\_mutex; spin\_rw\_mutex; queuing\_mutex; queuing\_rw\_mutex; null\_mutex; null\_rw\_mutex; critical\_section; reader\_writer\_lock; std::conditional variable

#### Управление памятью

tbb\_allocator; cache\_aligned\_allocator; scalable\_allocator; zero\_allocator

## Примеры Intel TBB

```
void SortExample() {
  for( int i = 0; i < N; i++ ) {
     a[i] = sin((double)i);b[i] = cos((double)i);₹
  parallel_sort(a, a + N);
  parallel_sort(b, b + N, std::greater<float>());
ł
```
ł

```
void ParallelApplyFoo(float a[], size_t n ) {
  parallel_for(blocked_range<size_t>(0, n),
    [\&] (const blocked range<size_t>& range) {
      for(int i= range.begin(); i!=range.end(); i++)
            Foo(a[i]);},
    auto\_partitioner() );
```
## Java.util.concurrent

### ● Пулы потоков:

- FixedThreadPool
- CahcedThreadPool
- SingleThreadPool...
- Атомики (AtomicBoolean, AtomicLong...)
- Потокобезопасные контейнеры
- Свои примитивы (ReentrantLock...)
- Будущее (Future $\langle \rangle$ )

## **Пример concurrent**

```
private ExecutorService thread pool;
private int[] array;
private class quick sort call implements Callable<Boolean>
 public Boolean call()
    thread pool.submit(...\};
  - 1
,
public array sorter() {
   thread pool = Exectors, newCachedThreadPool();
public void start sorting()
   Future<Boolean> main future=null;
   main_future = thread_pool.submit(new quick_sort_call(\theta, array.length-1, array));
   //waiting for the main future to be obtained...
   if (main future != null)try
       if(main_future.get())System.out.println("Future obtained.");
     }catch(Exception ex)
       System.out.println("Something wrong with multithread sorting! " + ex.getMessage());
   thread_pool.shutdown();
```